Thomas A. Mattioni, M.D. David W. Riggio, M.D. Renzo M. Cataldo, M.D. Michael S. Zawaneh, M.D.

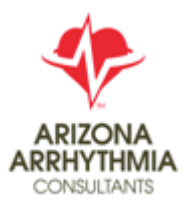

Heather M. Ross, DNP, ANP-BC Jaime M. Stempihar, PA-C Meredith P. Bohne, PA-C Danielle M. Sparenga, ACNP-BC Deandra R. O'Connor, AG ACNP-BC Meredith E. Bell, PA-C

Office: 480-246-3000 www.AACheart.com FAX: 480-246-3100

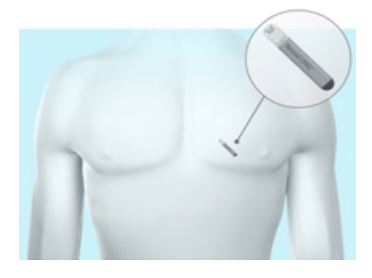

## **Medtronic Reveal LINQ<sup>™</sup> Instructions**

Your **Medtronic Reveal LINQ<sup>TM</sup>** is an Implantable Cardiac Monitor (ICM) that will:

- 1. Automatically record a fast or slow heart rhythm event, as programmed by your physician.
- 2. When you use the Patient Assistant, the ICM will capture an EKG during your symptoms.
- your ICM registered and monitored. 3. Your ICM will be registered with Medtronic and our office will then enroll in your ICM in CareLink. This can take up to one week to have

gizziness, paipitations, racing neartbeat, rainting, or other symptom, as instructed by your healthcare provider). **Notify our office if your symptoms are severe.** 

## How to use –

- 1. When you experience a symptom, press and release the button. The searching light will start to flash blue.
- 2. Quickly hold the Patient Assistant flat against your chest, directly over your Reveal LINQ™ ICM.
- 3. When a symptom is successfully marked, the success tone will sound and the success light will illuminate green. If the success signals do not occur within 15 seconds, repeat steps 1-2

**What does it do?** – Patient Assistant activation triggers the ICM to record (save an EKG strip of your heart rhythm). Generally, the ICM It will save the prior 7 minutes, and following 30 seconds of your heart rhythm within the ICM. To transmit the recorded EKG to our office, see instructions below.

**My CareLink Monitor** – is a cellular based transmitter to be set up (plug into a power outlet, and follow the prompts) at your bedside.

**How does it work?** –The monitor will retrieve automatically recorded EKG information from your ICM at night and transmit the event to a secure website for our medical staff to review.

After you have recorded a symptomatic event, wait at least 15 minutes (or at bedtime), transmit the event by

- 1. Lifting the hand set up. This will "wake up" the monitor
- 2. Press the gray button on the base to start the prompts to transmit.
- 3. Follow the prompts to download your tracing.

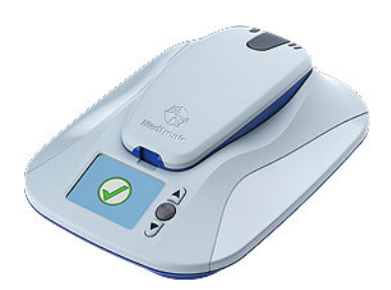

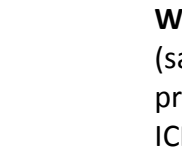